# 计算机二级最新报名流程,今天可报

我省 2019年 3 月全国计算机等级考试将于 3 月 30 日—4 月 1 日举行, 本

次考试报名将于 2018 年 12 月 20 日 8:30—30 日 17:30 进行。

#### 流程

### 一、注册账号和登录

- 1.注册通行证
- 2.登录系统
- 3.欢迎界面介绍

### 二、 考试报名

- 1.阅读报名协议
- 2.填写基本信息
- 3.报考科目
- 4.上传照片
- 5.支付费用(根据各考点要求进行)
- 6.现场确认(根据各考点要求进行)

### **一、注册账号和登录**

**1、进入海南省考试局(百度搜索也可找到)全国计算机等级考试报名系统(网址:**

**http://ncre.hnks.gov.cn/ncre\_ems/studentlogin.aspx)**

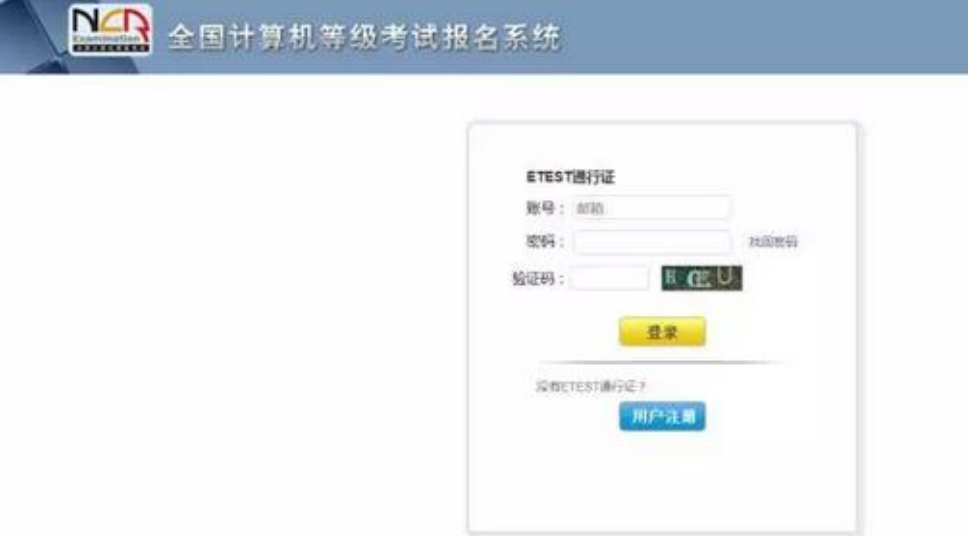

2、考生首次登录系统需要注册登录通行证,若考生有通行证账号,可以直接登录

3、建议考生使用本人 QQ 邮箱注册账户。

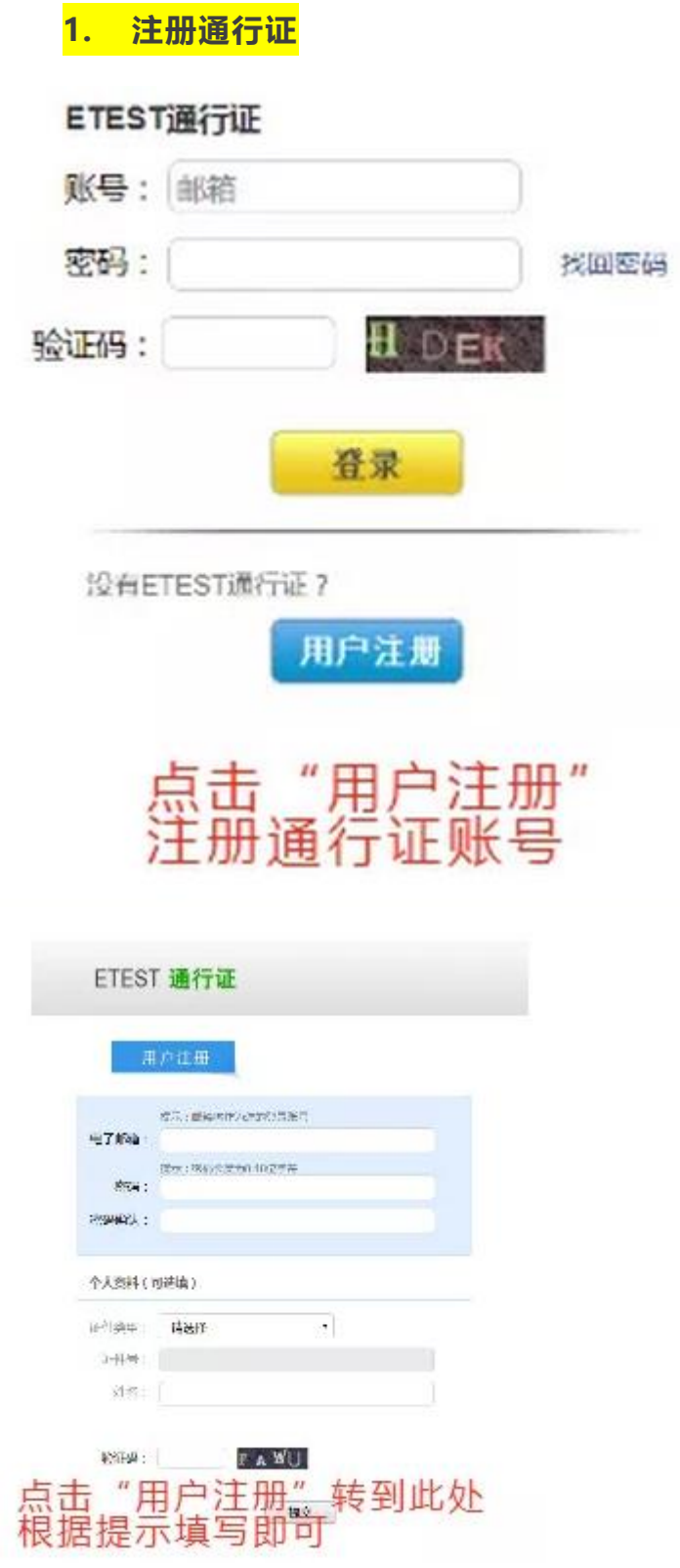

考生点击"用户注册"按钮,根据网页提示,输入对应的注册信息,即可完成注册。

t<mark>ips:密码一定要牢记,有大小写,特殊字符。</mark>

2. 登录系统

# http://ncre.hnks.gov.cn/ncre\_ems/studentlogin.aspx

1) 在登录框中正确输入账号、密码、验证码,登录系统。

(账号及密码为你的 ETEST 通行证账号和密码,一定

# 牢记,打印准考证查分都需要)

2) 首次登录成功后进入系统的个人报名欢迎界面。

3. 欢迎界面介绍

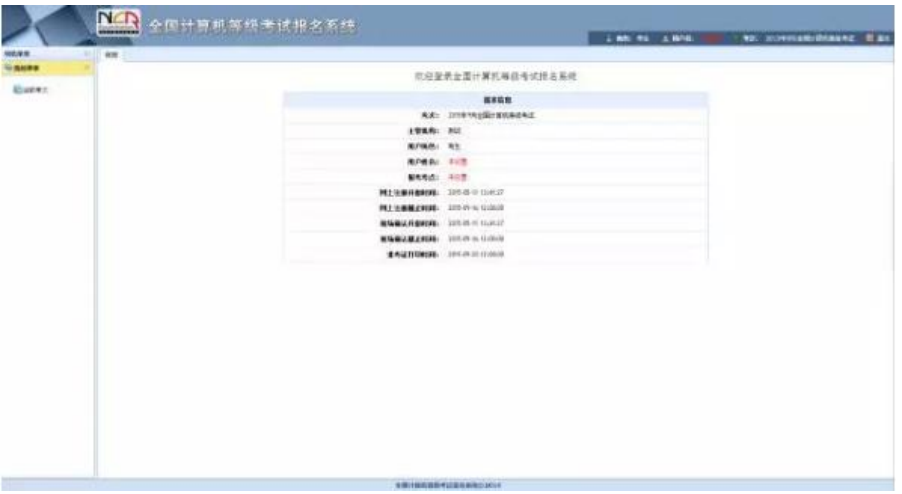

左侧为导航菜单栏,显示系统功能菜单。点击**当前考次**即可进入报名协议界面。

## 二、考试报名

**1. 阅读报名协议**

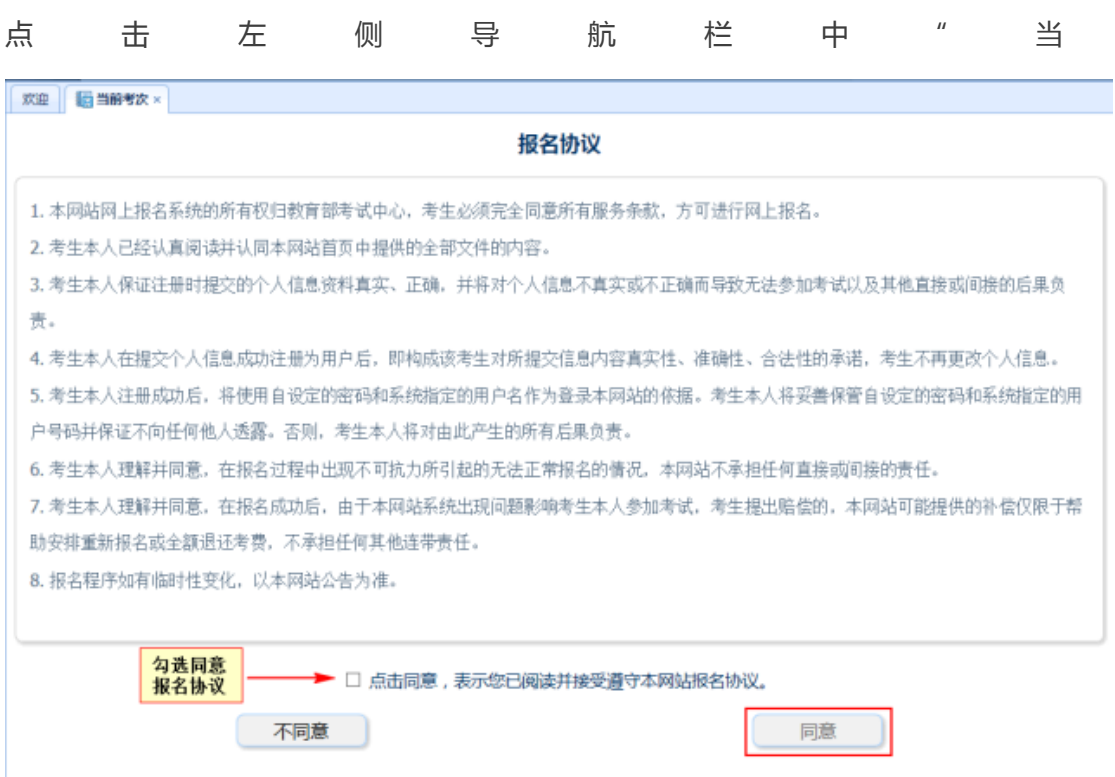

前考次"菜单即可阅读《报名协议》,勾选"同意报名协议"复选框,点击"同意"按 钮, 即可进行下一步; 若点击"不同意"按钮, 可中止报名。

### **2. 填写基本信息**

填入相关信息,带有红色"\*"号标记的信息为必填项,未带红色"\*"号标记的信息 可不用填写。

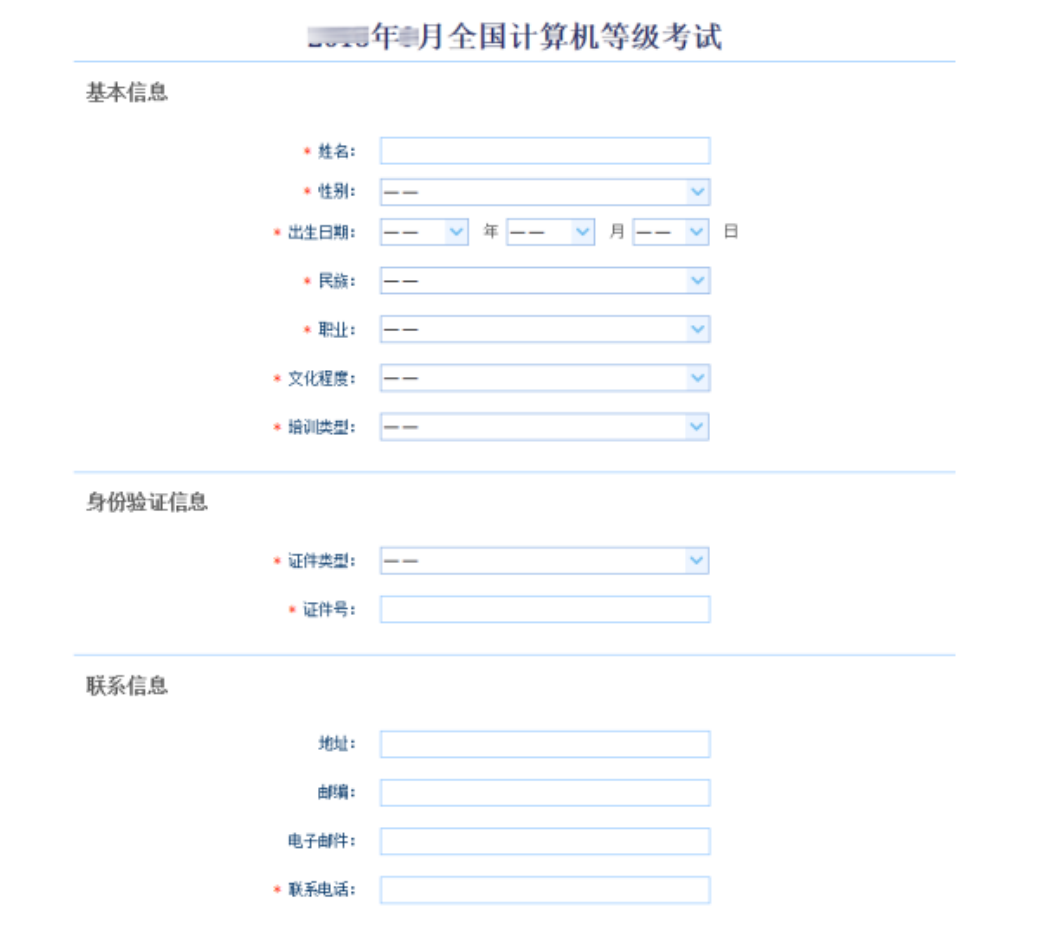

## **3. 报考科目**

考生首先选择报考考点(双击放大镜),选择完考点后,系统会加载出该考点的 所有开考科目。考点选择遵从**就近自愿原则。**

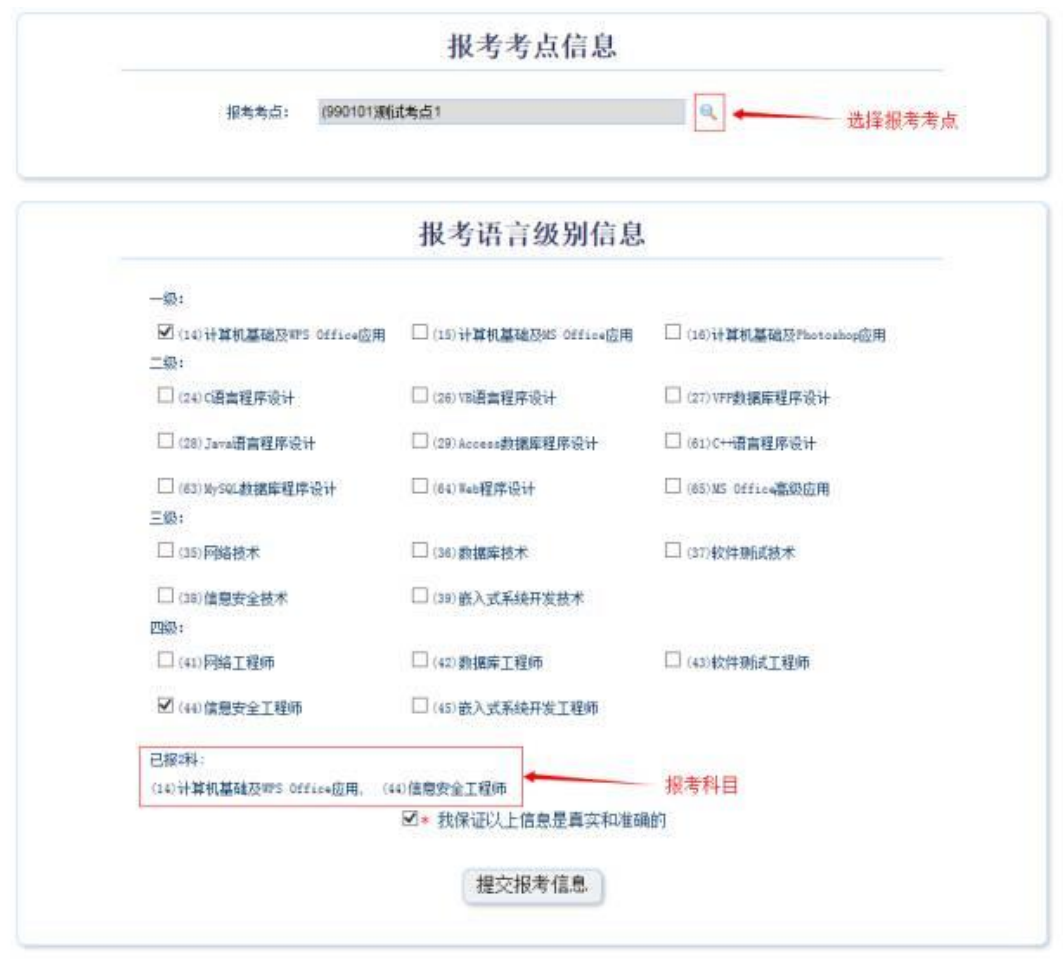

选择完要报考的考点,勾选要报考的科目。考生至少要报考一科,也可报考多科, 选择完科目后,科目列表下方会显示已报考的科目。

如果考计算机一级的同学,请选择 <mark>15 计算机基础及 MS office 应用</mark>

考生确认基本信息和报考科目无误后,勾选"我保证以上信息是真实和准确的",

点击"提交报考信息"按钮,进入下一步。

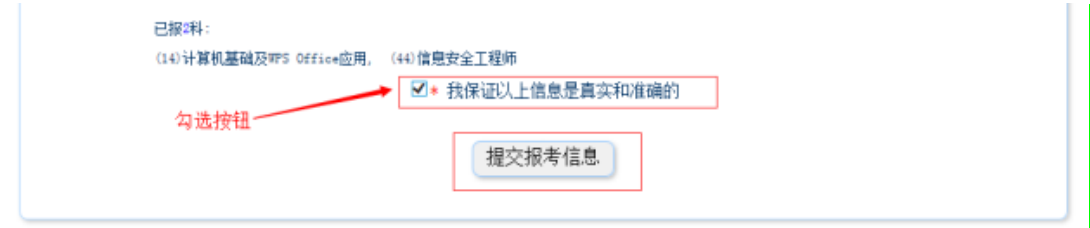

**4. 上传照片**

考生点击"提交报考信息"按钮后,系统会弹出提示上传照片提醒框,点击"确定" 后,点击上传照片按钮。考生必须上传照片,否则报名无效。

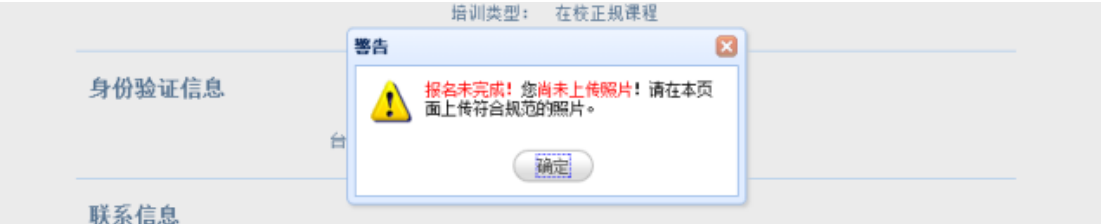

照片规格:

1) 背景要求:背景布为浅蓝色,要求垂感和吸光好。

2) 成像要求:成像区上部空 1/10,头部占 7/10,肩部占 1/5,左右 各空 1/10。采集图像大小最小为 192\*144(高\*宽),彩色,成像区大小 为 48mm\*33mm(高\*宽)。

- 3) 文件格式要求: 要求存储为 jpg 格式, 图像文件名为\*.jpg。
- 4) 文件大小要求:20KB-200KB。
- 5) 考生应上传本人清晰、正置的照片,不允许上传侧置或倒置的照片。 6)照片将来用于合格证书,应为考生本人近期正面免冠半身证件照不得使 用生活照!

考生点击上传照片控件,选择符合要求的照片,点击"上传照片"按钮,可预览上 传的照片。若要修改照片,可点击上传照片控件,选择其他照片,点击"修改照片"按 钮。

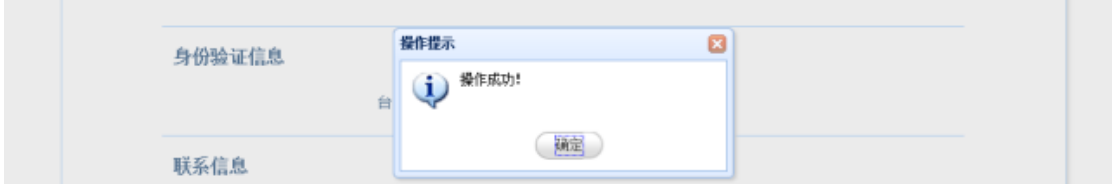

如果考生发现不正确的信息,可点击"修改报考信息"按钮,修改基本信息或报考科目。 考生可点击"修改照片"按钮修改照片。(**缴费后,无法修改报名信息**)

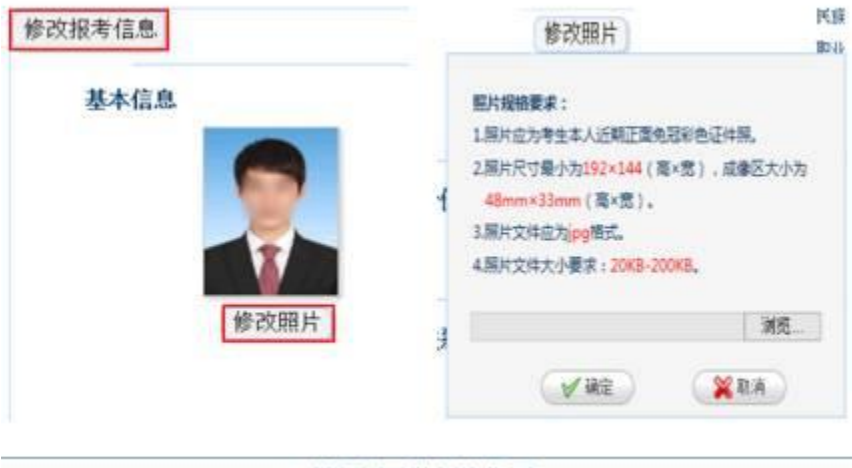

### **5. 网上支付(考点要求线下交费的跳过此步骤)**

考生上传照片以及报考科目信息检查无误后,可点击报名状态,系统会跳转到支 付按钮区域。考生提交报名信息后即可网上支付考试费,如 1 小时内未进行支付系统 将自动删除报考信息。考生缴费截止时间为 6 月 20 日 17:30。逾期未支付考试费的 考生,按未报名处理。

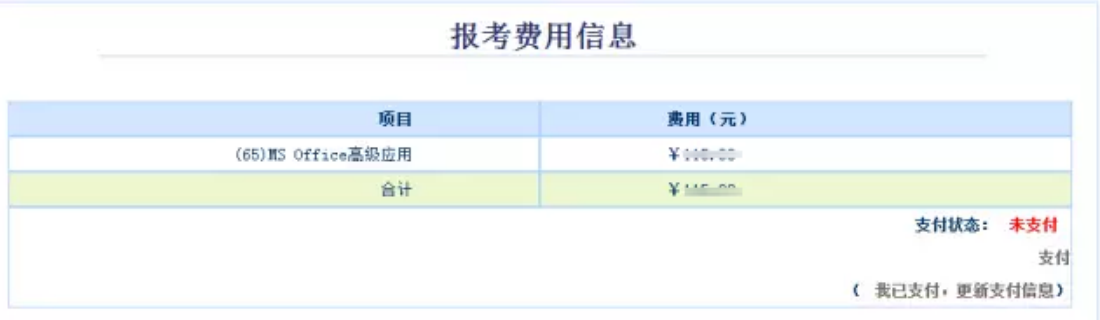

考生点击 "支付"按钮,系统会跳转到支付平台,选择支付方式,根据系统提示进行支 付。

接下来就该缴费了

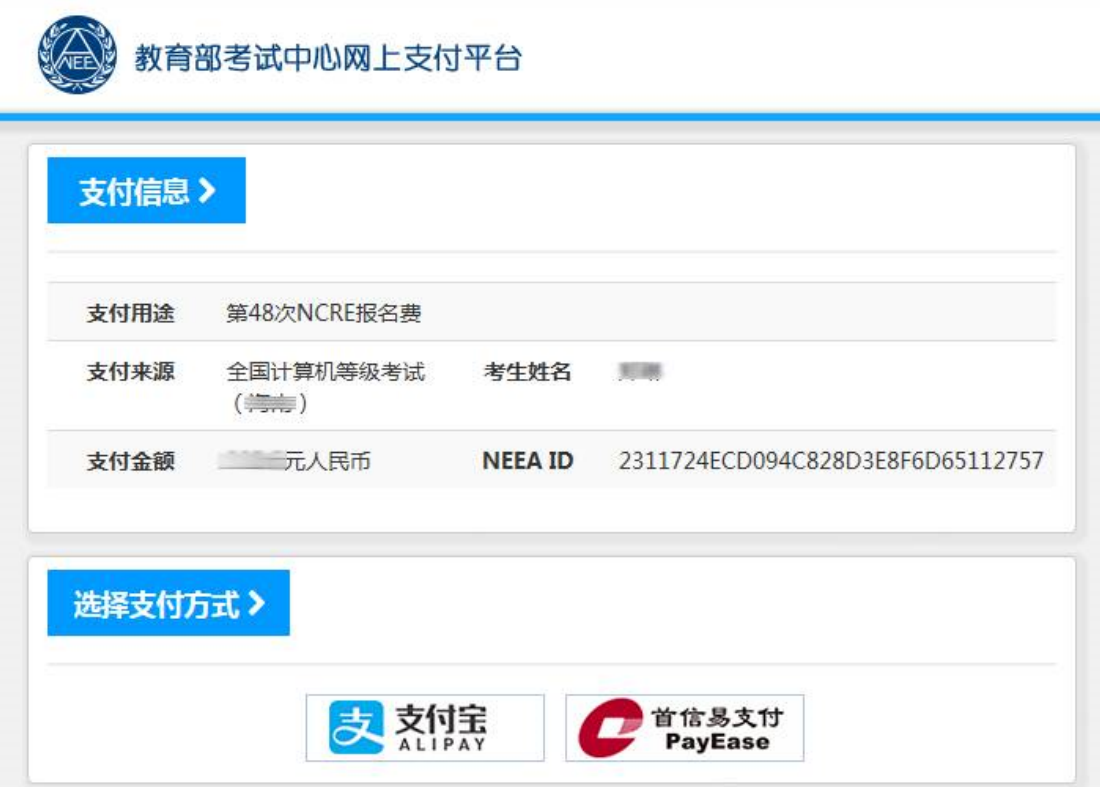

支付完成后,根据系统提示信息点击相关按钮。

**如果支付遇到问题,请更换浏览器后 重新 支付,浏览器要允许窗口弹出哦!!!**

**6. 查看考点通告信息**

考点通告信息

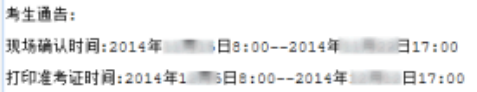

### **8. 准考证下载打印时间(考前一周内)**

《准考证》打印时间为:3 月 22 日—29 日。

**到此,考生已完成全部报名流程。**